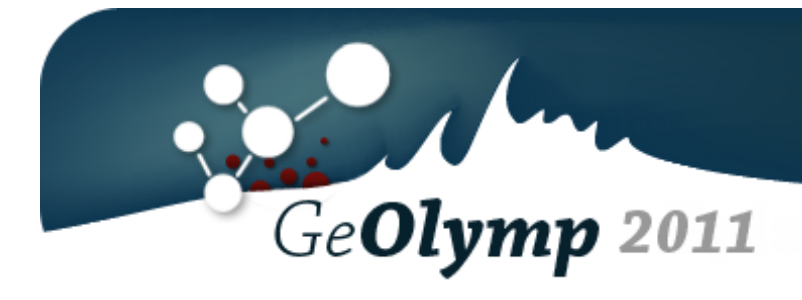

# **# Problem Name Time Limit Memory Limit** 1 mclimber 1 sec. 64 MB 2 picture 1 sec. 64 MB 3 decimal 1 sec. 64 MB 4 mclimber2 1 sec. 64 MB 5 primesets 2 sec. 64 MB

**Bonus II** 

# ამოცანა A. "მთამსვლელობა"

ცნობილ მთამსვლელ ჯანოს თავის ჯგუფთან ერთად შემდეგი მწვერვალი აქვს დასაპყრობი. მის განკარგულებაშია მთის რუკა, რომელზეც გამოსახულია მთაზე ასვლისას შესაძლო გასაჩერებელი ადგილები.

ჩვენს შემთხვევაში მთა შეგვიძლია წარმოვიდგინოთ როგორც *N* უჯრისგან შემდგარი სვეტი, რომლის ზედა უჯრა წარმოადგენს მთის მწვერვალს, ხოლო ქვედა უჯრა - მთის ძირს. თითოეულ უჯრაში ჩაწერილია რიცხვი 0, თუ ამ უჯრაში არაა შესაძლებელი გაჩერება და 1, თუ შესაძლებელია. გასაჩერებელ ადგილას მოხვედრისას ჯგუფის დაღლილობა განისაზღვრება მათ მიერ ძირიდან გავლილი მანძილის პროპორციულად. ანუ ჩვენი ამოცანის ტერმინებში რომ გადავიყვანოთ, გასაჩერებელ ადგილას ჯგუფი ისვენებს იმდენ წუთს, რამდენი უჯრაც გამოიარა ამოსვლის დაწყებიდან.

დაადგინეთ, რამდენი წუთი მოუწევს ჯგუფს დასვენება, თუ მთის დაპყრობა იწყება მთის ძირიდან და მოძრაობის მიმართულებაა მთის მწვერვალისაკენ.

### შეზღუდვები

 $3 \leq N \leq 50$ 

მთის ძირის და მწვერვალის შესაბამის უჯრედებში დასასვენებლად გაჩერება შეუძლებელი იქნება.

#### შემომავალი ფაილის ფორმატი

შესატან მონაცემთა mclimber.in ფაილის პირველი ხაზი შეიცავს ერთ მთელ რიცხვს *N*. შემდეგ წერია *N* ხაზი, რომელთაგან თითოეული შეიცავს 0 ან 1-ს. ამ ხაზებს შორის პირველი შეესაბამება მთის მწვერვალს, ხოლო ბოლო კი მთის ძირს.

#### გამომავალი ფაილის ფორმატი

გამოსატან მონაცემთა mclimber.out ფაილში დაბეჭდეთ ერთი მთელი რიცხვი - რამდენ წუთს დაისვენებს ჯანოს ჯგუფი, სანამ მწვერვალს დაიპყრობს.

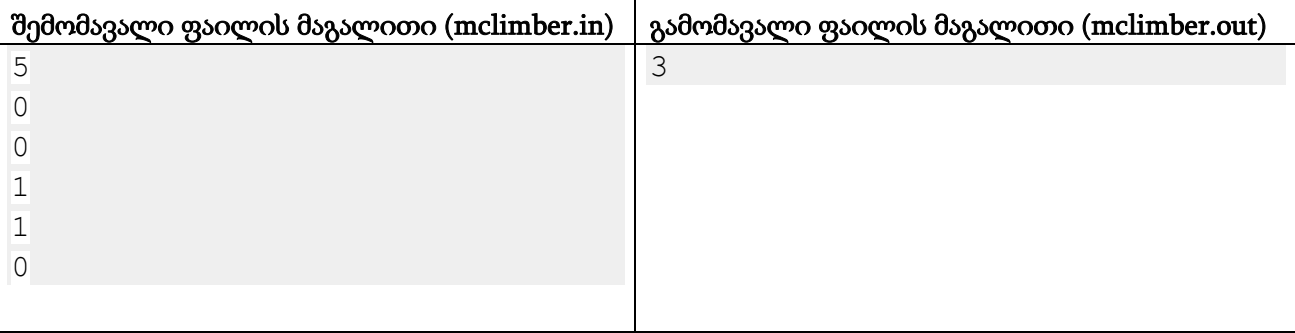

#### განმარტება.

ამ მაგალითში ჯგუფი ორჯერ დაისვენებს: ძირიდან 1 უჯრით დაშორებულ წერტილში და ძირიდან 2 უჯრით დაშორებულ წერტილში. დასვენების დროები იქნება შესაბამისად 1 და 2 წუთი. ჯამური დასვენების დრო იქნება 3 წუთი.

# ამოცანა B. "სურათების შედარება"

ჯანოს ჯგუფმა უკვე დაიპყრო მწვერვალი. ახლა ჯანო სახლში ზის და სურათებს ათვალიერებს.

თითოეული სურათი შედგება *N* სტრიქონსა და *N* სვეტისგან, რომელთა თანაკვეთაზე თითო პიქსელია მოთავსებული. ზემოდან i-ური სტრიქონის და მარცხნიდან j-ური სვეტის თანაკვეთაზე მოთავსებულ პიქსელს (i, j)-თი აღვნიშნავთ. ყოველ პიქსელს თავისი ფერი აქვს. ფერები აღინიშნება დიდი და პატარა ლათინური ასოებით და ციფრებით. განსხვავებულ ფერებს განსხვავებული სიმბოლოები შეესაბამებათ.

ორი სურათის პირდაპირი განსხვავებულობის კოეფიციენტი (პ.გ.კ.) ვუწოდოთ ისეთი (i, j) პიქსელების რაოდენობას, რომელთა ფერი განსხვავდება პირველ და მეორე სურათზე.

განვსაზღვროთ ორი სურათის განსხვავებულობის კოეფიციენტი: ესაა მინიმალური ერთი სურათისა და მეორის პ.გ.კ.-ს, ერთი სურათისა და მეორის 90 გრადუსით შებრუნებულის პ.გ.კ.-ს, ერთი სურათისა და მეორის 180 გრადუსით შებრუნებულის პ.გ.კ.-სა და ერთი სურათისა და მეორის 270 გრადუსით შებრუნებულის პ.გ.კ.-ს შორის.

ჯანო ადარებს ორ სურათს. მრავალი მიზეზის გამო შეიძლება ეს ორი სურათი ერთსადაიმავე მომენტს ასახავდეს, მაგრამ შესახედაობით ძალიან განსხვავდებოდნენ. ჯანოს სურს თქვენი დახმარება, რათა გაიგოს ამ ორი სურათის განსხვავებულობის კოეფიციენტი.

### შეზღუდვები

 $3 \leq N \leq 100$ 

მოცემულ სურათებში თითოეული პიქსელის ფერის აღმნიშვნელი სიმბოლო იქნება ლათინური ანბანის დიდი ან პატარა ასო ('a'-'z', 'A'-'Z') ან ციფრი ('0'-'9').

#### შემომავალი ფაილის ფორმატი

შესატან მონაცემთა picture.in პირველ სტრიქონში წერია ერთი რიცხვი *N*. შემდეგ წერია *N* ხაზი, რომელთაგან თითოეული *N* სიმბოლოს შეიცავს. ამ ხაზებიდან i-ურის j-ური სიმბოლო პირველი სურათის (i, j) პიქსელის ფერს განსაზღვრავს. ამის შემდეგ კიდევ *N* ხაზი წერია, რომელიც იგივე ფორმატში აღწერს მეორე სურათს.

#### გამომავალი ფაილის ფორმატი

გამოსატან მონაცემთა picture.out ფაილის ერთადერთ სტრიქონში გამოიტანეთ ერთი მთელი რიცხვი - მოცემული სურათების განსხვავებულობის კოეფიციენტი.

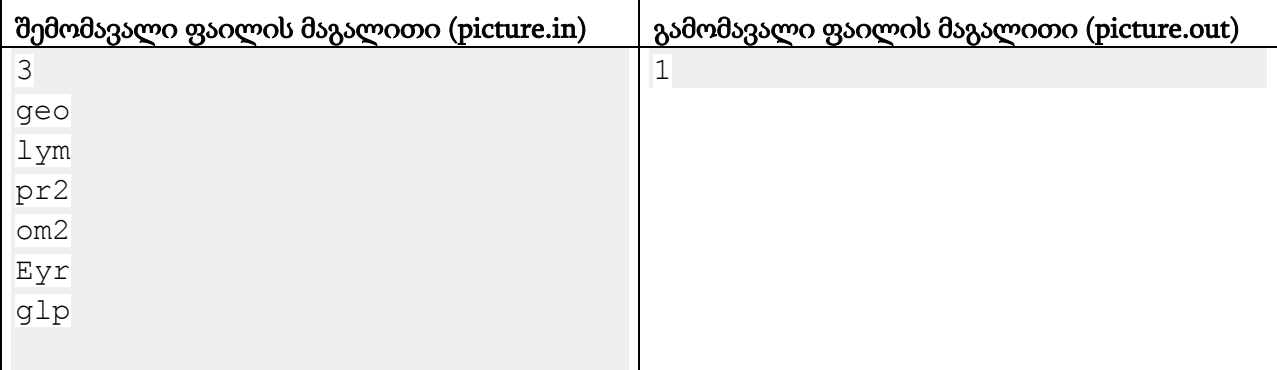

### განმარტება.

მაგალითის ტესტისათვის მეორე სურათი მოვაბრუნოთ 90 გრადუსით, განსხვავებას მივიღებთ ერთ უჯრაში.

# ამოცანა C. "ათწილადები"

ათწილადი არის "[A].[B]" ფორმატის სტრიქონი, სადაც [A] და [B] ციფრების არაცარიელ მიმდევრობებს წარმოადგენენ. [A] მიმდევრობა ციფრი 0-ით შეიძლება იწყებოდეს მხოლოდ იმ შემთხვევაში, თუ ის ერთი ციფრისგან შედგება. [B] მიმდევრობაზე დამატებითი შეზღუდვები არაა.

მოცემულია სტრიქონი *S*, რომელიც შედგება მხოლოდ ათობითი ციფრებისგან და წერტილებისგან. იპოვეთ, მისი რამდენი ქვესტრიქონი წარმოადგენს ათწილადს. თუ *S* სტრიქონს გააჩნია ორი ტოლი ქვესტრიქონი, რომლებიც სხვადასხვა პოზიციებზე იწყება, ორივე უნდა ჩათვალოთ (იხილეთ მაგალითი).

#### შეზღუდვები

*S* სტრიქონის სიგრძე 1-დან 200,000 სიმბოლომდე იქნება.

*S*-ში მხოლოდ ათობითი ციფრები ('0' - '9') და წერტილები ('.') იქნება.

#### შემომავალი ფაილის ფორმატი

შესატანი მონაცემების decimal.in ფაილის ერთადერთი ხაზი შეიცავს სტრიქონ *S*-ს.

#### გამომავალი ფაილის ფორმატი

გამოსატან მონაცემთა decimal.out ფაილში დაბეჭდეთ ერთადერთი რიცხვი - *S* სტრიქონის ისეთი ქვესტრიქონების რაოდენობა, რომლებიც ათწილადებს წარმოადგენენ.

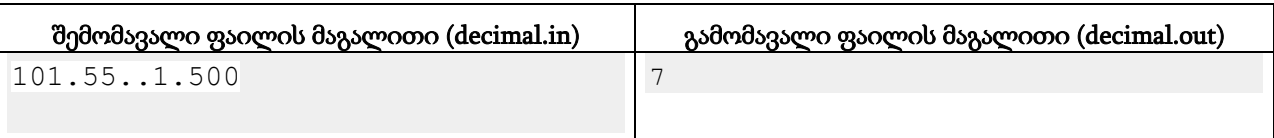

#### განმარტება.

ქვესტრიქონი "1.5" *S*-ში როგორც მესამე, ასევე მეცხრე პოზიციიდან შედის და ორივე უნდა ჩათვალოთ.

## ამოცანა D. "მთამსვლელობა **2**"

ჯანომ, ნახა რა რომ წინა დავალებები იოლად გადაუჭერით, მყისვე შემდეგი მოგზაურობისთვის მზადება გადაწყვიტა.

დროის სიმცირის გამო მის ჯგუფს ბევრი პრობლემა შეექმნა. ჯანომ თქვენ გთხოვათ დახმარება ყველაზე რთული პრობლემის გადაჭრაში.

მოცემულია ინფორმაცია *N* ცალი მწვერვალის შესახებ – მწვერვალის სახელი და ქვეყნის სახელი, რომელშიც ეს მწვერვალი იმყოფება. ასევე ცნობილია *M* რაოდენობის ქვეყნების წყვილი. ყოველი წყვილის ქვეყნებს შორის მოგზაურობა ჯანოს უპრობლემოდ შეუძლია (ორივე მიმართულებით). მთელი რიგი დაბრკოლებების გამო სხვა ქვეყნების წყვილებს შორის ჯანო პირდაპირ ვერ იმოგზაურებს. ნებისმიერი მითითებული ქვეყნიდან ნებისმიერ სხვა ქვეყანაში მოხვედრა ჯანოს შეუძლია პირდაპირ ან სხვა ქვეყნების გავლით და ასეთი გზა ერთადერთია. ჯანო ამჟამად იმყოფება ქვეყანაში სახელად "saqartvelo".

ჯანო აპირებს *H* რაოდენობის მწვერვალის დაპყრობას, რომელთა სახელები თქვენთვის ცნობილია. ამისთვის მას აუცილებლად მოუწევს ზოგიერთ ქვეყანაში მოხვედრა - როგორც იმ ქვეყნებში, სადაც უშუალოდ ეს მწვერვალები იმყოფება, ასევე შეიძლება ზოგიერთი სხვა ქვეყნის გავლაც. დაადგინეთ ყველა ასეთი ქვეყანა და გამოიტანეთ ყველა იმ მწვერვალის სახელი, რომელიც ამ ქვეყნებში იმყოფება.

#### შეზღუდვები

*2* ≤ *N, M* ≤ *15000*

ყოველი მწვერვალის და ყოველი ქვეყნის დასახელება არაუმეტეს 15 პატარა ლათინური ასოსგან შედგება.

$$
1\,\leq\, H\,\leq\, N
$$

გარანტირებულია, რომ ნებისმიერი ქვეყნიდან, მათ შორის "saqartvelo"-დან, ნებისმიერ სხვა ქვეყანაში მოხვედრის ზუსტად 1 გზა არსებობს.

#### შემომავალი ფაილის ფორმატი

შესატან მონაცემთა mclimber2.in ფაილის პირველი ხაზი შეიცავს სან მთელ რიცხვს *N*, *M*, *H*. შემდეგი *N* ხაზიდან თითოეული შეიცავს ერთი ჰარით გამოყოფილ ორ სტრიქონს - შესაბამისად მწვერვალის და ქვეყნის დასახელებას. შემდეგ წერია *M* ხაზი, თითოეულ მათგანზე კი ერთი ჰარით გამოყოფილი ორი სტრიქონი - ქვეყნების წყვილი, რომელთა შორის პირდაპირ მოგზაურობა შეიძლება. შემდეგ წერია *H* სტრიქონი და თითოეულ მათგანზე ერთი მწვერვალის დასახელება, რომლის დაპყრობა ჯანოს აუცილებლად უნდა. გარანტირებულია, რომ მოცემული *N* მწვერვალი ყველა განსხვავებულია, ასევე რომ ქვეყნების წყვილები არ მეორდება და რომ მოცემულ *H* მწვერვალს შორის განმეორებები არ იქნება. ყველა სახელი შედგება ლათინური ანბანის პატარა ასოებისაგან.

#### გამომავალი ფაილის ფორმატი

გამოსატან მონაცემთა mclimber2.out ფაილის პირველ ხაზში დაბეჭდეთ ერთი მთელი რიცხვი - მწვერვალების რაოდენობა, რომლებიც იმ ქვეყნებში არიან, სადაც ჯანო აუცილებლად მოხვდება. შემდეგ გამოიტანეთ ამ მწვერვალების სახელები, ერთი თითო ხაზზე, დალაგებული ლექსიკოგრაფიული ზრდადობით.

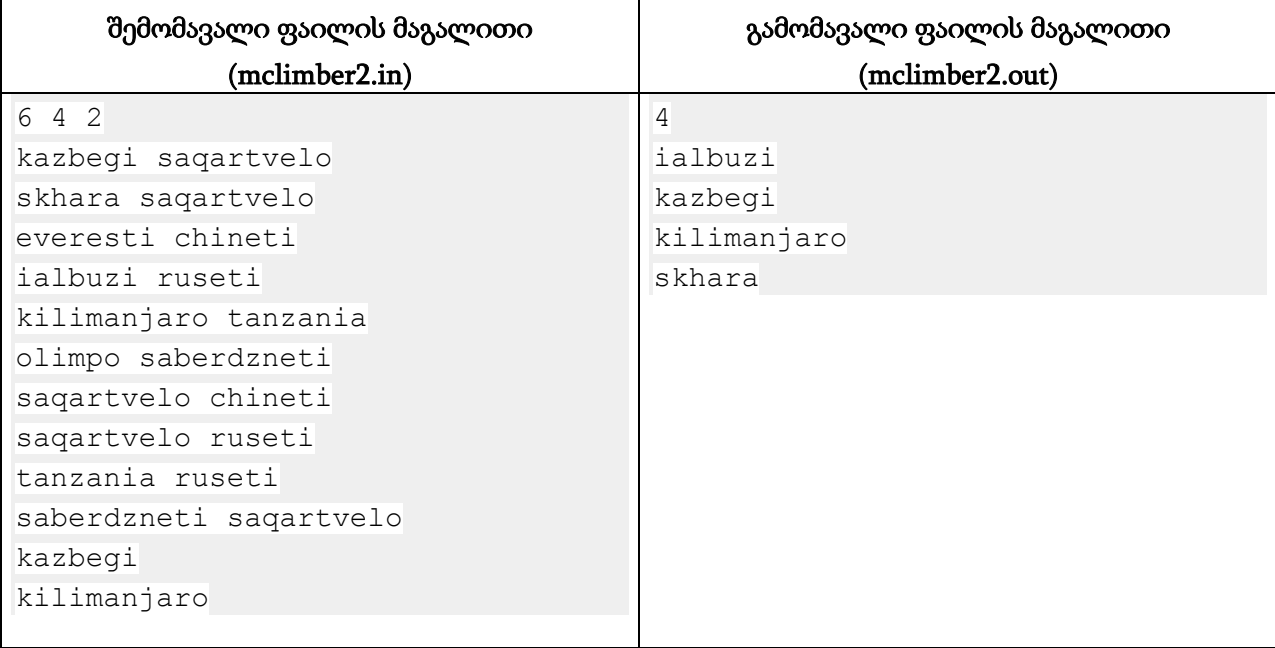

#### განმარტება.

ჯანოს უნდა ყაზბეგსა და კილიმანჯაროზე ასვლა. ტანზანიაში მოხვედრა მას მხოლოდ რუსეთის გავლით შეუძლია. ამგვარად საქართველოს, რუსეთს და ტანზანიას აუცილებლად ეწვევა.

# ამოცანა E. "მარტივი სიმრავლეები"

ნატურალურ რიცხვთა სიმრავლეს ვუწოდოთ მარტივი, თუ მასში შემავალი ელემენტები ყველა წყვილ-წყვილად თანამარტივია. განვიხილოთ ყველა *M*-ელემენტიანი მარტივი სიმრავლე, რომლის ელემენტები *[1, N]* შუალედშია. იპოვეთ ასეთი ლექსიკოგრაფიულად *K*-ური სიმრავლე.

სიმრავლეების შედარებისას ორივეში ელემენტებს ჯერ ზრდადობით ვალაგებთ. შემდეგ ვადარებთ პირველ (ანუ უმცირეს) ელემენტებს. რომლის ელემენტი ნაკლებია, ის სიმრავლე ითვლება ლექსიკოგრაფიულად უფრო მცირედ. თუ ელემენტები ტოლია, შედარება მეორე ელემენტების წყვილზე გადადის და ა.შ.

### შეზღუდვები

- $1 \leq N \leq 60$
- $1 \leq M \leq 60$
- $1 \leq K \leq M$ -ელემენტიანი მარტივი სიმრავლეების რაოდენობა

#### შემომავალი ფაილის ფორმატი

შესატან მონაცემთა primesets.in ფაილის ერთადერთი ხაზი შეიცავს სამ მთელ რიცხვს *N, M, K*.

#### გამომავალი ფაილის ფორმატი

გამოსატან მონაცემთა primesets.out ფაილში დაბეჭდეთ *M* ცალი რიცხვი - საძებნი სიმრავლის ელემენტები ზრდადი მიმდევრობით.

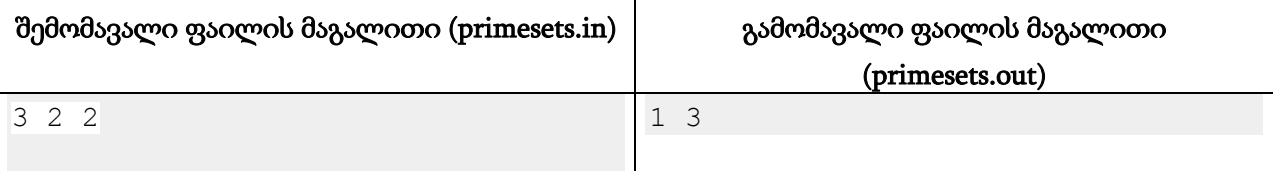